# Package 'rgrs'

August 19, 2009

<span id="page-0-0"></span>Type Package

Title Functions to make R usage in social sciences easier (in french)

Version 0.2-14

Date 2009-08-19

Author Julien Barnier <julien.barnier@ens-lsh.fr>

Maintainer Julien Barnier <julien.barnier@ens-lsh.fr>

Description This package provides functions for beginners and social sciences students or researchers. Currently it includes functions for cross-tabulation, weighting, results export, and maps plotting. The documentation and help pages are written in french.

License GPL  $(>= 2)$ 

Encoding UTF-8

# Depends

Suggests tcltk, odfWeave, R2HTML, RColorBrewer, sp

SystemRequirements xclip (Linux)

URL http://alea.fr.eu.org/j/rgrs.html

# R topics documented:

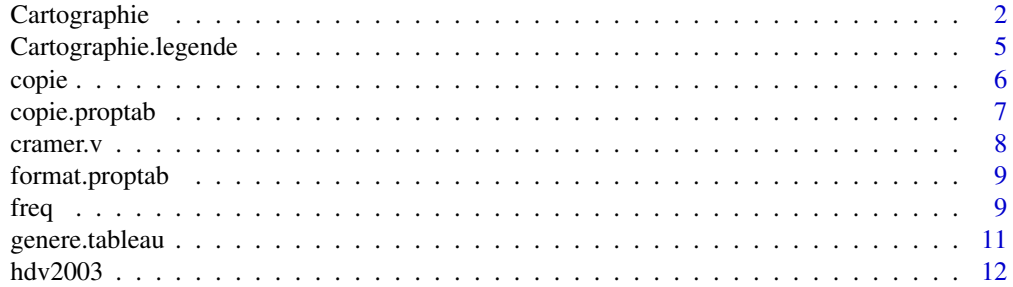

# <span id="page-1-0"></span>2 Cartographie

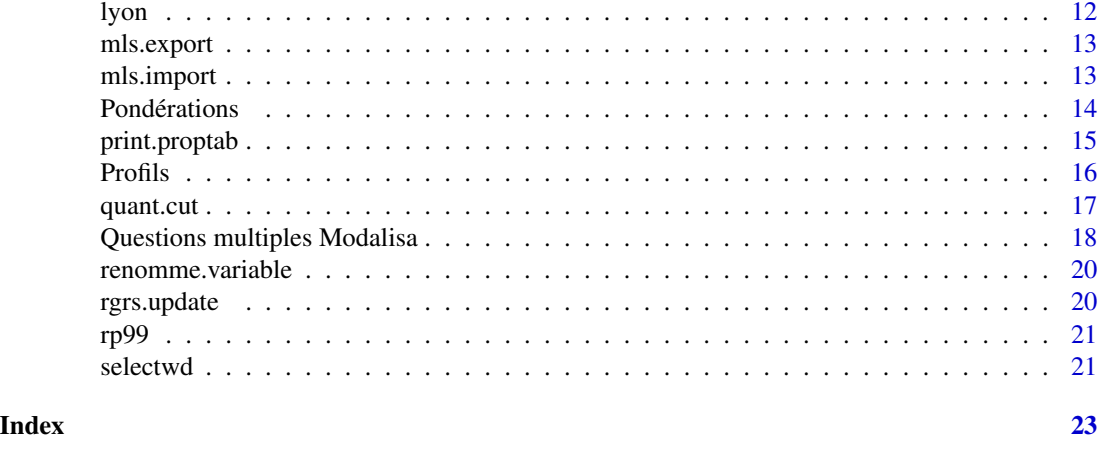

Cartographie *Représentations cartographiques simples*

# <span id="page-1-1"></span>Description

Fonctions permettant la représentation cartographique simple de données de type proportions (carte.prop), effectifs (carte.eff) ou qualitatif (carte.qual).

# Usage

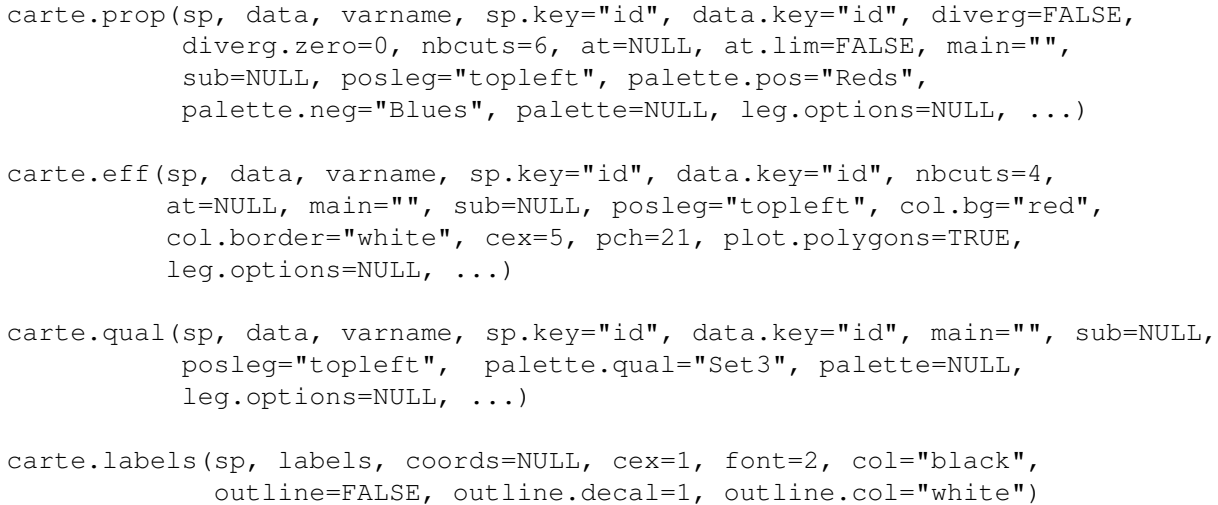

# Arguments

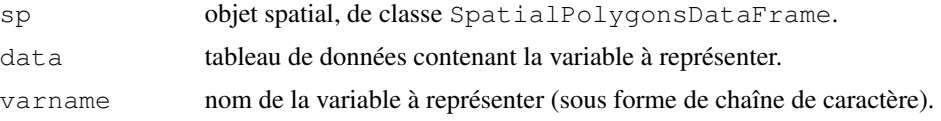

# Cartographie 3

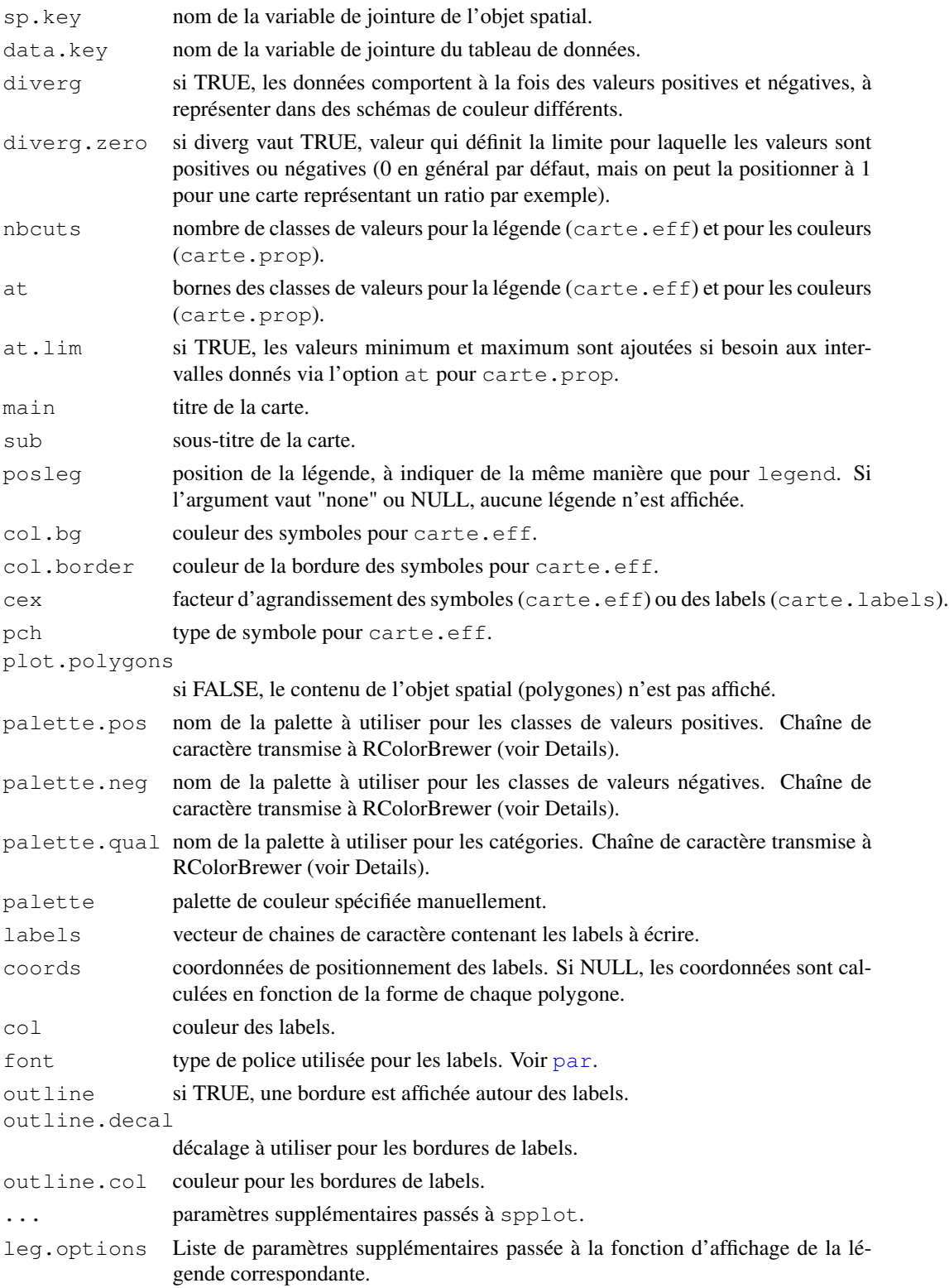

#### <span id="page-3-0"></span>Details

Pour la manière de spécifier des palettes à RColorBrewer, on pourra utiliser l'outil interactif à l'adresse http://colorbrewer.org, les noms de palette sont les mêmes. Si vous utilisez une des palettes du site, les auteurs du projet apprécient que celui-ci soit cité.

Si le nombre de classes de valeurs est trop élevé, il se peut que la palette spécifiée ne dispose pas de suffisamment de couleurs. Il faut alors soit réduire le nombre de classes, soit choisir une autre palette, soit spécifier une palette manuellement.

Les arguments supplémentaires passés à la fonction d'affichage de la légende doivent l'être sous la forme d'une liste, par exemple leg.options=list(na.string="Manquant").

#### Value

Affiche la carte et la légende correspondantes. Ne retourne pas de valeur particulière.

#### Author(s)

Julien Barnier <julien.barnier@ens-lsh.fr>, Joël Gombin <joel.gombin@gmail.com>

carte.labels(lyon, lyon@data\$Nom\_Com, outline=TRUE)

#### See Also

```
carte.prop.legende, carte.eff.legende, carte.qual.legende, spplot, legend,
brewer.pal, palette, par
```

```
data(lyon)
data(rp99)
require(sp)
plot(lyon)
carte.prop(lyon, rp99, "tx.chom", sp.key="DepCom", data.key="code")
carte.prop(lyon, rp99, "tx.chom", sp.key="DepCom", data.key="code",main="Taux de chomage 199
carte.eff(lyon, rp99, "pop.act", sp.key="DepCom", data.key="code")
carte.eff(lyon, rp99, "pop.act", sp.key="DepCom", data.key="code", main="Population active \epsilonrp99$qual <- sample(c("A","B","C","D","E"), nrow(rp99),replace=TRUE)
carte.qual(lyon, rp99, "qual", sp.key="DepCom", data.key="code", main="Types d'arrondissemer
carte.prop(lyon, rp99, "tx.chom", sp.key="DepCom", data.key="code", main="Taux de chomage 19
```
<span id="page-4-0"></span>Cartographie.legende

*Affichage des légendes pour les représentations cartographiques*

# <span id="page-4-1"></span>Description

Fonctions permettant l'affichage de la légende pour une représentation cartographique simple de données de type proportions (carte.prop.legende), effectifs (carte.eff.legende) ou qualitatif (carte.qual.legende).

# Usage

```
carte.prop.legende(posleg="topleft", at, palette, rect.width=0.03,
                   rect.height=0.03, inset=c(0.02,0.02), na.leg=TRUE,
                   na.string="NA", cex=0.8)
carte.qual.legende(posleg="topleft", qual.names, palette, rect.width=0.03,
                   rect.height=0.03, inset=c(0.02,0.02), na.leg=TRUE,
                   na.string="NA", cex=0.8)
carte.eff.legende(posleg="bottomleft", at, cex.leg, inset=c(0.02,0.02),
                  cex.text=0.8, col.bg, col.border, pch)
```
# Arguments

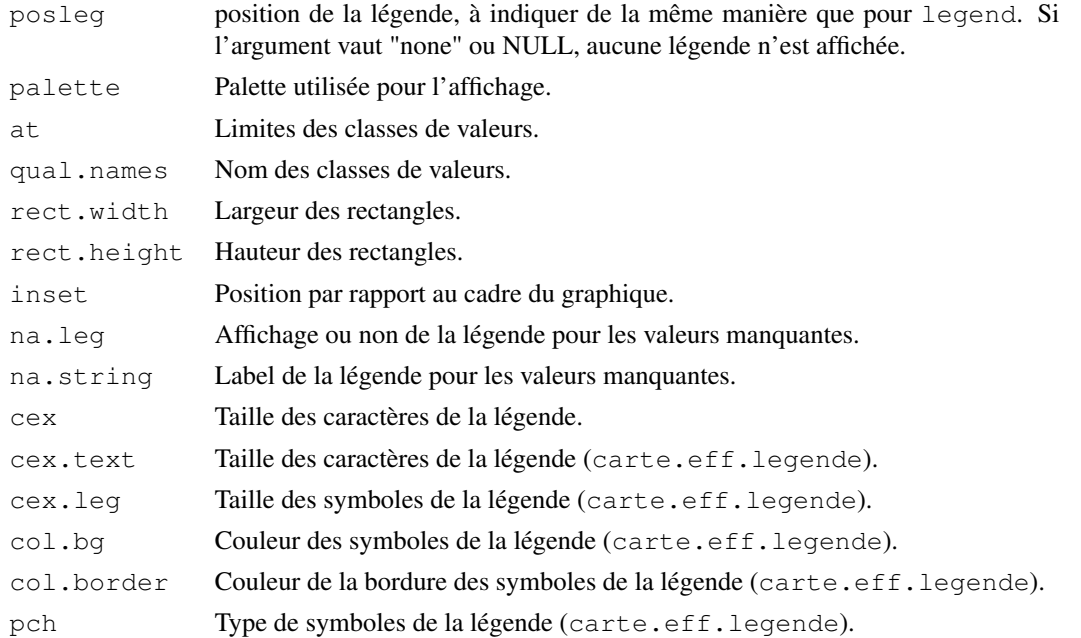

<span id="page-5-0"></span>A priori ces fonctions ne sont jamais utilisées directement, elles sont appelées par la fonction cartographique correspondante, éventuellement en leur fournissant des arguments via la liste leg.options.

#### Value

Affiche la légende correspondante. Ne retourne pas de valeur particulière.

# Author(s)

Julien Barnier <julien.barnier@ens-lsh.fr>

#### See Also

[carte.prop](#page-1-1), [carte.eff](#page-1-1), [carte.qual](#page-1-1), [legend](#page-0-0), [palette](#page-0-0), [brewer.pal](#page-0-0), [par](#page-0-0), [points](#page-0-0)

<span id="page-5-1"></span>copie *Export d'un objet au format HTML*

#### Description

Cette fonction transforme l'objet passé en argument en HTML via R2HTML, puis le place dans le presse-papier ou dans un fichier.

#### Usage

```
copie(obj, ...)
## Default S3 method:
copie(obj, append=FALSE, file=FALSE, filename="temp.html",...)
```
#### Arguments

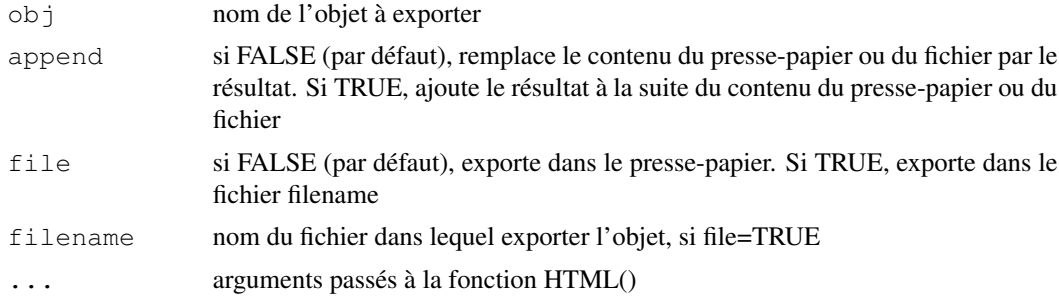

# Details

ATTENTION, pour l'instant cette fonction ne fonctionne que sous Windows en ce qui concerne la copie dans le presse-papier. Sous Linux elle nécessite la présence du programme xclip. Elle n'a pas pu être testée sous Mac OS X.

# <span id="page-6-0"></span>copie.proptab 7

# Value

Après exécution, si file=FALSE le presse-papier contient une copie de l'objet formaté en HTML. On peut alors facilement coller le résultat directement sous Microsoft Excel, puis dans Word avec un second copier/coller.

Si on positionne l'argument file à TRUE, l'objet est exporté dans un fichier (par défaut nommé temp.html et situé dans le répertoire de travail. On peut ensuite l'intégrer directement dans Microsoft Word ou OpenOffice Writer via le menu Insertion > Fichier.

# Author(s)

Julien Barnier <julien.barnier@ens-lsh.fr>

# See Also

[HTML](#page-0-0), [copie.proptab](#page-6-1)

# Examples

```
data(iris)
tab <- table(cut(iris$Sepal.Length,8),cut(iris$Sepal.Width,4))
## Not run: copie(tab)
```
<span id="page-6-1"></span>copie.proptab *Export d'un objet proptab au format HTML*

#### Description

Applique la fonction générique copie à un tableau de classe proptab.

#### Usage

```
## S3 method for class 'proptab':
copie(obj, percent=NULL, digits=NULL, justify="right", ...)
```
#### Arguments

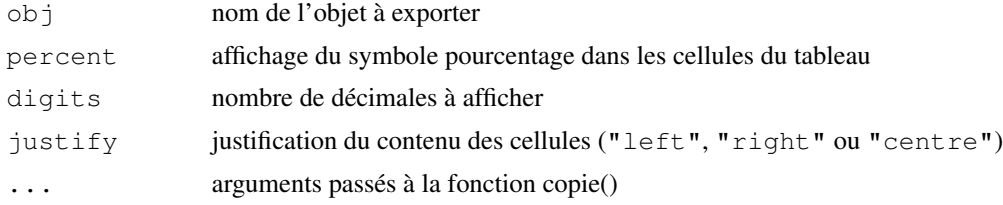

# Details

Pour plus d'informations sur les arguments et les résultats de la fonction, se référer à l'aide des fonctions format.proptab et copie.

<span id="page-7-0"></span>8 cramer.v

#### Author(s)

Julien Barnier <julien.barnier@ens-lsh.fr>

#### See Also

[copie](#page-5-1), [format.proptab](#page-8-1)

# Examples

```
data(iris)
tab <- table(cut(iris$Sepal.Length,8),cut(iris$Sepal.Width,4))
ptab <- lprop(tab, percent=TRUE)
## Not run: copie(ptab)
```

```
cramer.v Calcule le V de Cramer d'un tableau croisé
```
# Description

Cette fonction calcule le V de Cramer pour un tableau de contingence.

#### Usage

cramer.v(tab)

#### Arguments

tab Tableau croisé.

# Details

Le tableau croisé passé en argument est un objet de type table.

# Value

Valeur du V pour le tableau.

# Author(s)

Julien Barnier <julien.barnier@ens-lsh.fr>

```
v1 \leftarrow factor(round(runif(500,1,4)))
v2 \leftarrow factor(round(runif(500,1,3)))
tab \leftarrow table(v1, v2)
print(tab)
cramer.v(tab)
```
<span id="page-8-1"></span><span id="page-8-0"></span>format.proptab *Formate le contenu d'un tableau contenant des proportions*

# Description

Cette fonction formate un tableau contenant des pourcentages en contrôlant leur présentation. Cette fonction est prévue pour une utilisation interne, et ne devrait pas être utilisée directement.

# Usage

```
## S3 method for class 'proptab':
format(x, digits=NULL, percent=NULL, justify="right", ...)
```
# Arguments

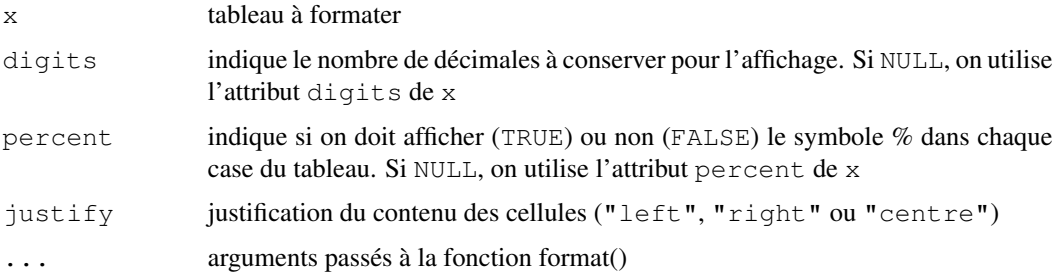

# Author(s)

Julien Barnier <julien.barnier@ens-lsh.fr>

# See Also

[copie.proptab](#page-6-1), [print.proptab](#page-14-1)

freq *Retourne le tri à plat d'une variable*

# Description

Cette fonction affiche le tri à plat d'une variable (vecteur).

```
freq(x, digits=1, cum=FALSE, total=FALSE, exclude=NULL, sort="")
```
<span id="page-9-0"></span>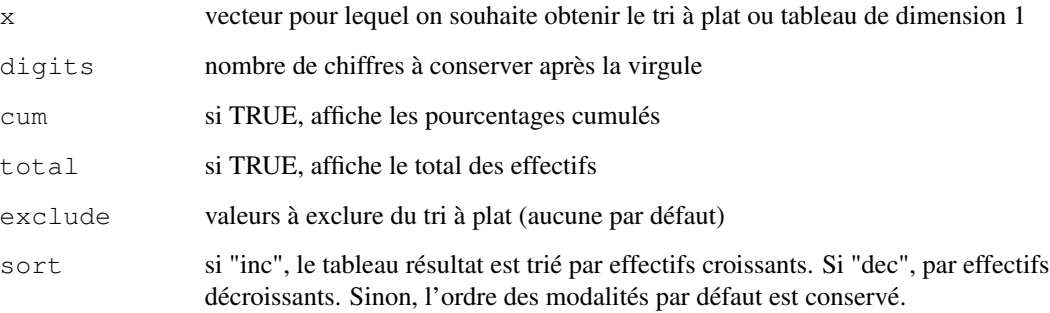

# Details

L'objet x est soit un vecteur, dans ce cas le tri à plat est calculé à l'aide de la fonction table, soit déjà un tri à plat, c'est-à-dire une table à une dimension, dans ce cas c'est cette table qui est utilisée telle quelle.

# Value

Un data frame dont les noms de lignes sont les modalités de la variables, et dont les colonnes sont les effectifs, le pourcentage et (si demandé) le pourcentage cumulé de ces modalités.

# Author(s)

Julien Barnier <julien.barnier@ens-lsh.fr>

# See Also

[table](#page-0-0), [prop](#page-15-1)

```
v \leftarrow c (round (runif(230, 1, 5)), NA)
freq(v)
freq(v, cum=TRUE)
freq(v, exclude=NA)
freq(v, exclude=c(1,2,NA))
freq(v, digits=3)
freq(v, total=TRUE)
freq(v, sort="inc")
tab <- table(v)
freq(tab)
```
<span id="page-10-0"></span>genere.tableau *Génère une représentation ODF d'un objet*

# Description

Cette fonction fait appel à la fonction odfTable() correspondant au type d'objet passé en paramètres.

#### Usage

```
genere.tableau(x, ...)
```
#### Arguments

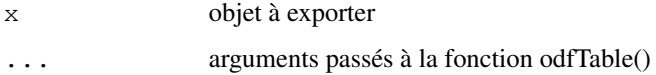

# Details

Actuellement la fonction permet de générer une version ODF des objets de type table à une ou deux dimensions, des data frames, des matrices et des vecteurs.

Actuellement que cette fonction n'est qu'une interface à odfTable() qui évite de devoir convertir les objets de type table en matrice ou en data frame.

# Value

Renvoit une représentation au format ODF (XML) de l'objet.

# Author(s)

Julien Barnier <julien.barnier@ens-lsh.fr>

# See Also

[odfTable](#page-0-0)

```
## Not run:
## Not run:
data(iris)
tab <- table(iris$Species)
genere.tableau(tab)
## End(Not run)
```
<span id="page-11-0"></span>

# Description

Échantillon de 2000 individus et de 20 variables issu de l'enquête *Histoire de Vie* réalisé par l'INSEE en 2003.

# Usage

data(hdv2003)

# Format

Data frame comportant 2000 lignes et 20 colonnes

# Source

Fichiers détail de l'INSEE : [http://www.insee.fr/fr/themes/detail.asp?ref\\_id=](http://www.insee.fr/fr/themes/detail.asp?ref_id=fd-HDV03) [fd-HDV03](http://www.insee.fr/fr/themes/detail.asp?ref_id=fd-HDV03)

lyon *Contour des arrondissements de Lyon*

# Description

Contour des 9 arrondissements de Lyon pour représentation cartographique

# Usage

data(lyon)

# Format

Objet de classe SpatialPolygonsDataFrame

<span id="page-12-2"></span><span id="page-12-0"></span>

# Description

Exporte un data frame dans un fichier texte importable ensuite sous Modalisa avec la fonction *Import ASCII*

# Usage

mls.export(df, filename)

#### Arguments

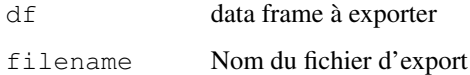

# Author(s)

Julien Barnier <julien.barnier@ens-lsh.fr>

#### See Also

[mls.import](#page-12-1)

# Examples

```
## Not run:
## Not run: mls.export(mydf, "export_modalisa.txt")
```
<span id="page-12-1"></span>mls.import *Import de fichiers Modalisa*

# Description

Importe un fichier Modalisa enregistré sous forme d'export ASCII

```
mls.import(filename, enc = "latin1", modif.names = TRUE)
```
<span id="page-13-0"></span>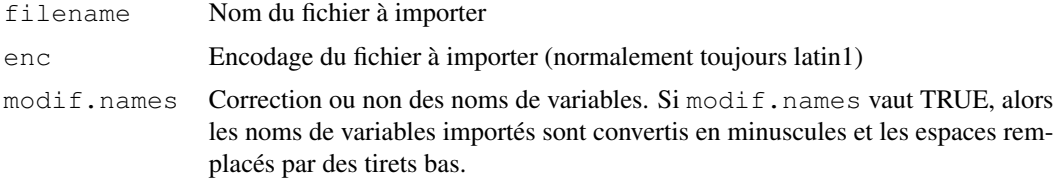

# Value

Retourne un data frame contenant les données importées.

# Author(s)

Julien Barnier <julien.barnier@ens-lsh.fr>

# See Also

[mls.export](#page-12-2), [mls.eclate.multi](#page-17-1), [mls.eclate.ordo](#page-17-1), [mls.table.multi](#page-17-1)

# Examples

```
## Not run:
## Not run: mydf <- mls.import("export_modalisa.TXT")
```
Pondérations *Traitement de données pondérées*

# <span id="page-13-1"></span>Description

Fonctions permettant le calcul de moyennes (wtd.mean), variances (wtd.var), tris à plat et tableaux croisés (wtd.table) pour des variables pondérées.

#### Usage

```
wtd.mean(x, weights = NULL, normwt = "ignored", na.rm = TRUE)
wtd.var(x, weights = NULL, normw = FALSE, na.rm = TRUE)wtd.table(x, y = NULL, weights = NULL, normwt = FALSE, na.rm = TRUE)
```
# Arguments

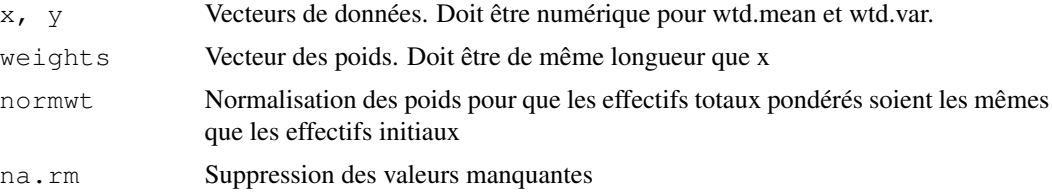

# <span id="page-14-0"></span>print.proptab 15

# Details

Si weights n'est pas fourni, les fonctions utilisent une pondération uniforme.

#### Value

Pour wtd.table, si un seul vecteur est fourni la fonction calcule le tri à plat pondéré de la variables. Si deux vecteurs sont passés en paramètres on obtient le tri croisé pondéré des deux variables.

#### Author(s)

Les fonctions wtd.mean et wtd.var sont des copies conformes des fonctions du même nom de l'extension Hmisc. Elles ont été développées par : Frank Harrell Department of Biostatistics Vanderbilt University School of Medicine f.harrell@vanderbilt.edu

Pour wtd.table : Julien Barnier <julien.barnier@ens-lsh.fr>

#### See Also

[table](#page-0-0), [mean](#page-0-0), [var](#page-0-0), [wtd.table](#page-13-1), [wtd.quantile](#page-0-0) et l'extension survey

#### Examples

```
data(hdv2003)
```
mean(hdv2003\$age) wtd.mean(hdv2003\$age, weights=hdv2003\$poids) table(hdv2003\$sexe) wtd.table(hdv2003\$sexe, weights=hdv2003\$poids) wtd.table(hdv2003\$sexe, weights=hdv2003\$poids, normwt=TRUE)

table(hdv2003\$sexe, hdv2003\$hard.rock) wtd.table(hdv2003\$sexe, hdv2003\$hard.rock, weights=hdv2003\$poids)

<span id="page-14-1"></span>print.proptab *Affiche un tableau contenant des proportions*

#### Description

Cette fonction affiche un tableau contenant des pourcentages en contrôlant leur présentation.

```
## S3 method for class 'proptab':
print(x, digits=NULL, percent=NULL, justify="right", ...)
```
<span id="page-15-0"></span>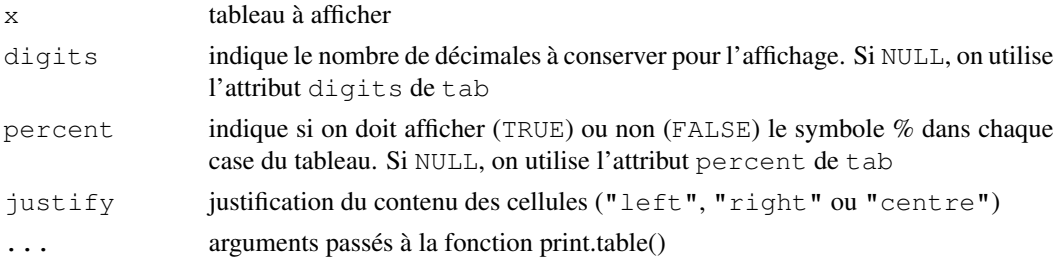

# Author(s)

Julien Barnier <julien.barnier@ens-lsh.fr>

# See Also

[format.proptab](#page-8-1), [Profils](#page-15-2), [print](#page-0-0)

# Examples

```
tab \leftarrow table(x=round(runif(100,1,3)), y=round(runif(100,1,5)))
ptab <- lprop(tab, digits=1, percent=TRUE)
print(ptab)
print(ptab, digits=2, percent=FALSE)
```

```
Profils Fonctions de calcul de pourcentages à partir d'un tableau croisé
```
#### <span id="page-15-1"></span>Description

Fonctions calculant différents pourcentages d'un tableau croisé

# Usage

```
cprop(tab, \text{ digits} = 1, \text{ total} = TRUE, percent = FALSE)lprop(tab, digits = 1, total = TRUE, percent = FALSE)
prop(tab, digits = 1, total = TRUE, percent = FALSE)
thprop(tab, digits = 1, percent = FALSE)
theff(tab, digits = 2)
residus(tab, digits = 2)
```
# Arguments

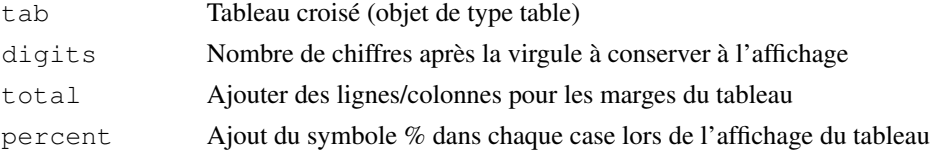

#### <span id="page-16-0"></span>quant.cut the contract of the contract of the contract of the contract of the contract of the contract of the contract of the contract of the contract of the contract of the contract of the contract of the contract of the

# Details

Dans le cas des tableaux contenant des proportions (cprop, lprop, prop, thprop), les options digits et percent sont des attributs du tableau résultant qui contrôlent l'affichage du tableau avec print ou copie. On peut modifier ponctuellement ces options en les passant directement à [print.proptab](#page-14-1) [copie.proptab](#page-6-1). Les données numériques stockées conservent l'intégralité des valeurs décimales.

# Value

cprop retourne un tableau contenant les pourcentages colonnes, lprop renvoit un tableau contenant les poiurcentages lignes, prop renvoit un tableau contenant les pourcentages globaux, thprop renvoit un tableau de pourcentages théoriques sous l'hypothèse d'indépendance, theff renvoit un tableau d'effectifs théoriques sous l'hypothèse d'indépendance, et residus renvoit le tableau des résidus de Pearson.

# Author(s)

Julien Barnier <julien.barnier@ens-lsh.fr>

#### See Also

[table](#page-0-0), [prop.table](#page-0-0), [sweep](#page-0-0), [chisq.test](#page-0-0), [print.proptab](#page-14-1), [copie.proptab](#page-6-1)

#### Examples

```
v1 \leftarrow factor(round(runif(500,1,4)))
v2 \leftarrow factor(round(runif(500, 1, 3)))
tab \leftarrow table(v1, v2)
tab
lprop(tab,digits=5)
cprop(tab,digits=2)
prop(tab)
thprop(tab, percent=TRUE)
theff(tab)
residus(tab)
```
quant.cut *Transforme une variable quantitative en variable qualitative*

# Description

Cette fonction transforme une variable quantitative en une variable qualitative ayant des modalités comportant les même effectifs.

```
quant.cut(var, nbclass, include.lowest=TRUE, right=FALSE, dig.lab=5, ...)
```
<span id="page-17-0"></span>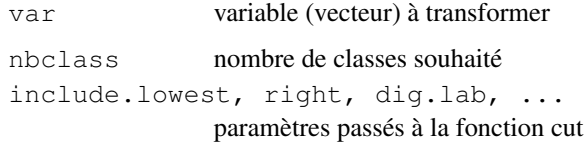

# Details

Il s'agit juste d'un wrapper autour des fonctions cut et quantile

# Value

Renvoit un vecteur de type factor généré par cut

# Author(s)

Julien Barnier <julien.barnier@ens-lsh.fr>

# See Also

[cut](#page-0-0), [quantile](#page-0-0)

# Examples

```
data(iris)
sepal.width3cl <- quant.cut(iris$Sepal.Width,3)
freq(sepal.width3cl)
```
Questions multiples Modalisa

*Traitement des questions à réponses multiples importées depuis Modalisa.*

#### <span id="page-17-1"></span>Description

Ces fonctions permettent de transformer ou de traiter des questions à réponses multiples importées depuis un export Modalisa.

```
mls.table.multi(var)
mls.eclate.multi(var, vname = "MLS.mult.", mnames = NULL)
mls.eclate.ordo(var, vname = "MLS.ordo.", mnames = NULL, nb = 3)
```
<span id="page-18-0"></span>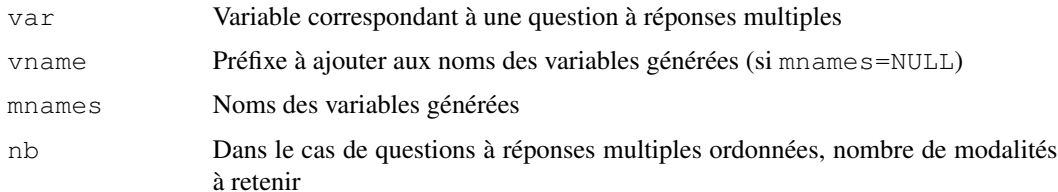

# Details

mls.table.multi génère le tri à plat des modalités d'une question à réponses multiples. mls.eclate.multi transforme une question à réponses multiples en autant de questions binaires qu'il y a de modalités. mls.eclate.ordo fait la même chose pour une question à réponses multiples ordonnées.

# Value

mls.table.multi renvoit une table contenant le tri à plat des modalités de la question à réponses multiples.

mls.table.multi renvoit un data frame avec autant de variables que la variable initiale a de modalités. Chaque variable créée possède les modalités O si l'individu correspondant a choisi la modalité, et N sinon.

mls.table.ordo renvoit un data frame semblable à celui généré par mls.table.multi, mais il se limite aux nb premières modalités.

#### Note

De manière générale, il est préférable de toujours éviter l'usage de questions à réponses multiples dans Modalisa, et de privilégier dès la conception du questionnaire l'usage de séries de questions binaires.

## Author(s)

Julien Barnier <julien.barnier@ens-lsh.fr>

#### See Also

[mls.import](#page-12-1)

```
## Not run:
## Not run:
mydf <- mls.import("export_modalisa.TXT")
mls.table.multi(mydf$couleurs)
test <- cbind(test,mls.eclate.multi(mydf$couleurs, vname="couleur"))
## End(Not run)
```
<span id="page-19-0"></span>renomme.variable *Renomme une colonne d'un tableau de données*

# Description

Renomme une colonne (variable) d'un tableau de données

# Usage

```
renomme.variable(df, old, new)
```
# Arguments

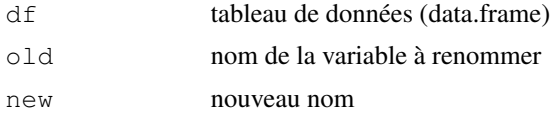

# Value

Renvoit un tableau de données avec la colonne indiquée renommée

#### Author(s)

Julien Barnier <julien.barnier@ens-lsh.fr>

#### Examples

```
data(iris)
str(iris)
iris <- renomme.variable(iris, "Species", "especes")
str(iris)
```
rgrs.update *Mise à jour du paquet Rgrs*

# Description

Vérifie si une nouvelle version de Rgrs est disponible et effectue la mise à jour si nécessaire.

# Usage

```
rgrs.update()
```
# Details

Nécessite d'avoir une connexion à Internet active pour pouvoir contacter le serveur R-forge.

#### <span id="page-20-0"></span>rp99  $21$

# Author(s)

Julien Barnier <julien.barnier@ens-lsh.fr>

#### See Also

[update.packages](#page-0-0)

rp99 *Recensement 1999 - Communes du Rhône*

# Description

Résultats tirés du recensement de la population de 1999 pour les communes du Rhône.

#### Usage

data(rp99)

# Format

Data frame comportant 301 lignes et 21 colonnes

# Source

Bases de données recensement de l'INSEE : [http://www.insee.fr/fr/bases-de-donne](http://www.insee.fr/fr/bases-de-donnees/default.asp?page=recensements.htm)es/ [default.asp?page=recensements.htm](http://www.insee.fr/fr/bases-de-donnees/default.asp?page=recensements.htm)

selectwd *Sélecteur de répertoire de travail*

# Description

Affiche ue boîte de sélection de répertoire en Tk et modifie le répertoire de travail selon la sélection.

#### Usage

```
selectwd()
```
# Value

La fonction renvoit le répertoire choisi sous forme de chaîne de caractères, et affiche la commande setwd correspondant à la sélection effectuée.

# Author(s)

Julien Barnier <julien.barnier@ens-lsh.fr>

22 selectwd in the selectwd selectwd selectwd selectwd selectwd selectwd selectwd selectwd selectwd selectwd selectwd

# See Also

[setwd](#page-0-0) , [getwd](#page-0-0)

# <span id="page-22-0"></span>Index

∗Topic connection copie, [6](#page-5-0) copie.proptab, [7](#page-6-0) genere.tableau, [10](#page-9-0) ∗Topic datasets hdv2003, [11](#page-10-0) lyon, [12](#page-11-0) rp99, [21](#page-20-0) ∗Topic file mls.export, [12](#page-11-0) mls.import, [13](#page-12-0) ∗Topic hplot Cartographie, [2](#page-1-0) Cartographie.legende, [4](#page-3-0) ∗Topic manip quant.cut, [17](#page-16-0) Questions multiples Modalisa, [18](#page-17-0) renomme.variable, [19](#page-18-0) ∗Topic print format.proptab, [8](#page-7-0) ∗Topic spatial Cartographie, [2](#page-1-0) Cartographie.legende, [4](#page-3-0) ∗Topic univar cramer.v, [8](#page-7-0) freq, [9](#page-8-0) Pondérations, [14](#page-13-0) print.proptab, [15](#page-14-0) Profils, [16](#page-15-0) ∗Topic utilities mls.export, [12](#page-11-0) mls.import, [13](#page-12-0) Questions multiples Modalisa, [18](#page-17-0) rgrs.update, [20](#page-19-0) selectwd, [21](#page-20-0)

brewer.pal, *4, 5*

carte.eff, *5* carte.eff *(*Cartographie*)*, [2](#page-1-0) carte.eff.legende, *4* carte.eff.legende *(*Cartographie.legende*)*, [4](#page-3-0) carte.labels *(*Cartographie*)*, [2](#page-1-0) carte.prop, *5* carte.prop *(*Cartographie*)*, [2](#page-1-0) carte.prop.legende, *4* carte.prop.legende *(*Cartographie.legende*)*, [4](#page-3-0) carte.qual, *5* carte.qual *(*Cartographie*)*, [2](#page-1-0) carte.qual.legende, *4* carte.qual.legende *(*Cartographie.legende*)*, [4](#page-3-0) Cartographie, [2](#page-1-0) Cartographie.legende, [4](#page-3-0) chisq.test, *17* copie, [6,](#page-5-0) *7* copie.proptab, *6*, [7,](#page-6-0) *9*, *16, 17* cprop *(*Profils*)*, [16](#page-15-0) cramer.v, [8](#page-7-0) cut, *18* format.proptab, *7*, [8,](#page-7-0) *15* freq, [9](#page-8-0) genere.tableau, [10](#page-9-0) getwd, *21*

hdv2003, [11](#page-10-0) HTML, *6*

legend, *4, 5* lprop *(*Profils*)*, [16](#page-15-0) lyon, [12](#page-11-0)

mean, *14* mls.eclate.multi, *13* 24 INDEX

```
mls.eclate.multi
(Questions
        multiples Modalisa
)
, 18
mls.eclate.ordo
, 13
mls.eclate.ordo
(Questions
        multiples Modalisa
)
, 18
mls.export
, 12
, 13
mls.import
, 12
, 13
, 19
mls.table.multi
, 13
mls.table.multi
(Questions
        multiples Modalisa
)
, 18
odfTable
, 11
```

```
palette
, 4, 5
par
, 3–5
points
,
5
Pondérations
, 14
print
, 15
print.proptab
,
9
, 15
, 16, 17
Profils
, 15
, 16
prop
, 10
prop
(Profils
)
, 16
prop.table
, 17
```

```
17
quantile
, 18
Questions multiples Modalisa
, 18
```
renomme.variable , [19](#page-18-0) residus *(*Profils *)* , [16](#page-15-0) rgrs.update, [20](#page-19-0) rp99 , [21](#page-20-0)

```
selectwd
, 21
setwd
, 21
spplot
,
4
sweep
, 17
```
table , *10* , *14* , *17* theff *(*Profils *)* , [16](#page-15-0) thprop *(*Profils *)* , [16](#page-15-0)

```
update.packages
, 20
```
var , *14*

```
wtd.mean
(Pondérations
)
, 14
wtd.quantile
, 14
wtd.table
, 14
wtd.table
(Pondérations
)
, 14
wtd.var
(Pondérations
)
, 14
```